## Configurer VLC pour capturer des images à partir d'une vidéo

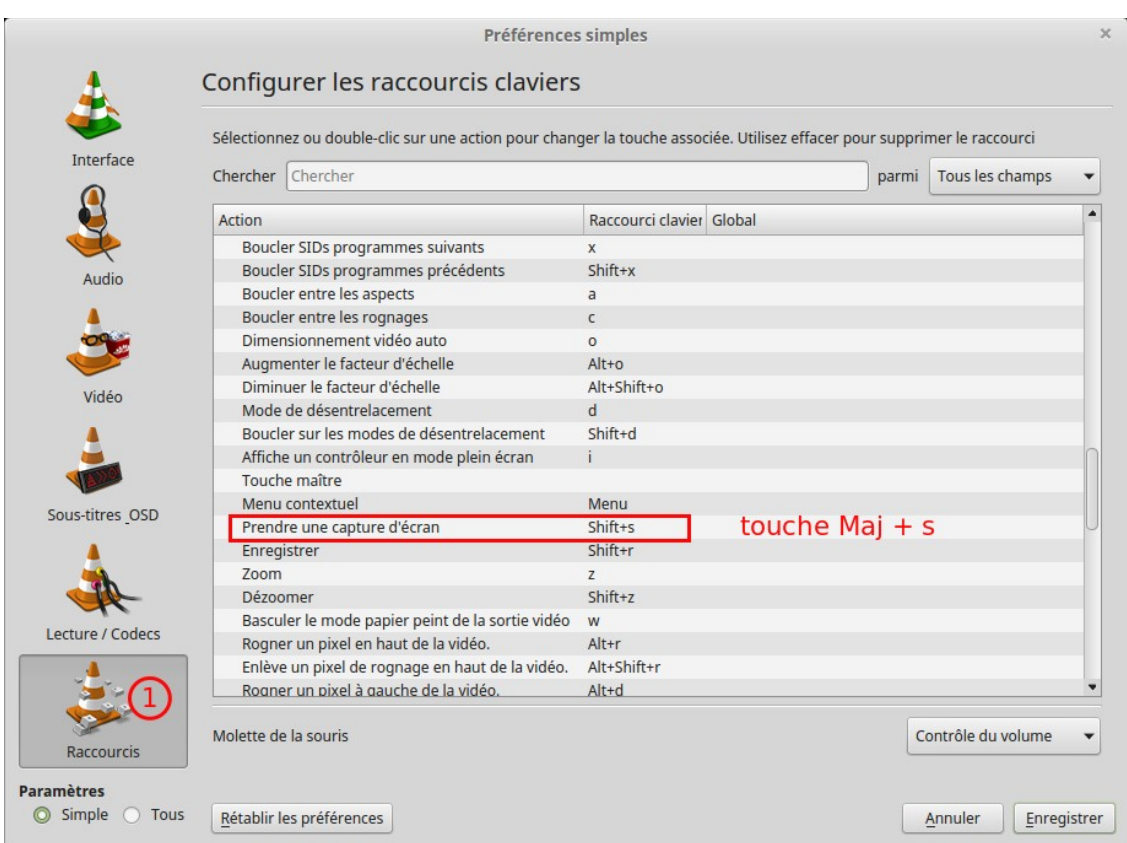

Quel est le raccourci clavier pour déclencher une capture d'écran ?

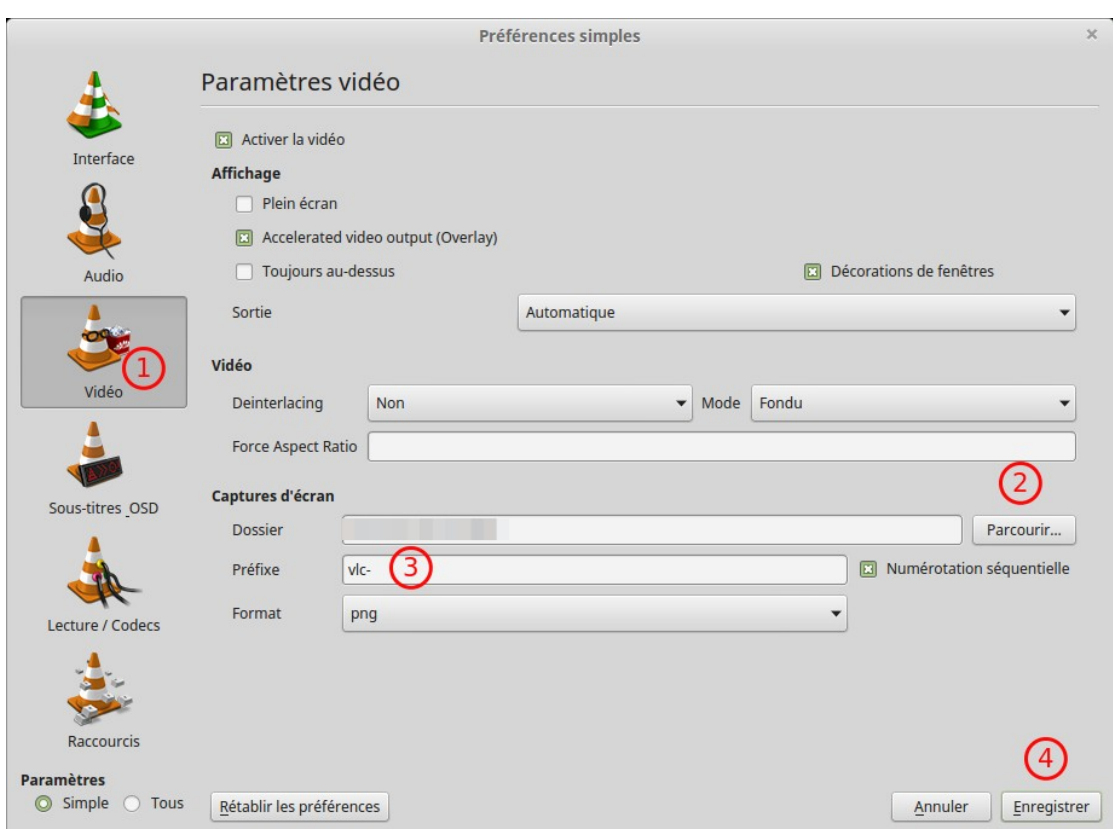

*configurer le dossier de stokage des captures*